## **Clonar un disco**

dd if=/dev/sda of=/dev/sdb

donde sda y sdb son discos de nuestro sistema if=input file of=output file

## **Obtener una imagen de un disco**

# dd if=/dev/hda of=~/hdadisk.img

## **Restaurar una imagen**

dd if=hdadisk.img of=/dev/hdb

From: <https://intrusos.info/> - **LCWIKI**

Permanent link: **<https://intrusos.info/doku.php?id=linux:dd&rev=1344842015>**

Last update: **2023/01/18 13:55**

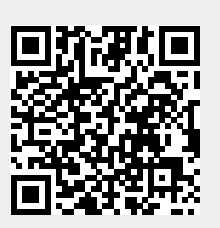